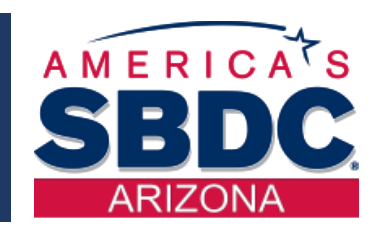

# 10 Steps to Starting a Business in Arizona

### Tuesday, February 2, 2021

Jeri Denniston, Director Marie Platowski-Beals, Business Analyst Small Business Development Center At Yavapai College

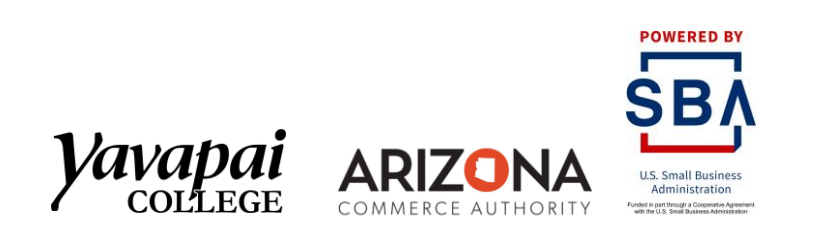

# Start a Legitimate Business

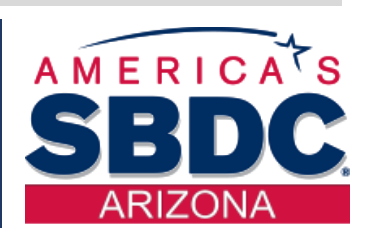

- Think about what you want to do
- Choose a Business Name
- Purchase a Domain Name
- Create a Legal Business Entity
- **Register your Business**
- File with the Arizona Corporation Commission
- Determine Business Licensing and Taxes
- Open a Business Bank Account
- Write a Business Plan
- Set-Up an Accounting System

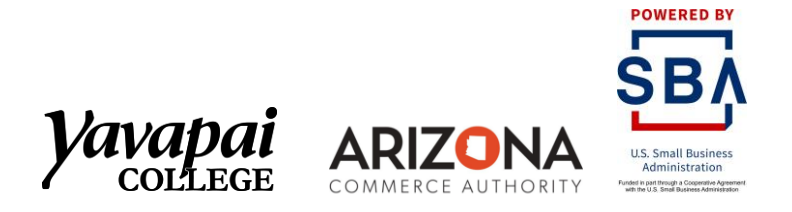

Start A Legitimate **Business** 

GOAL

# ACA Small Business Checklist

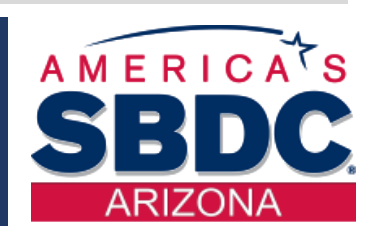

# Arizona Commerce Authority Small Business Checklist

<https://www.azcommerce.com/small-business/small-business-checklist>

# **ARIZONA** COMMERCE AUTHORITY

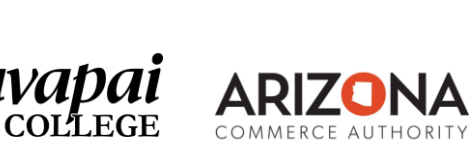

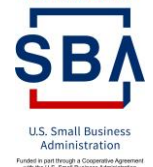

# Set Goals – Choose a Name

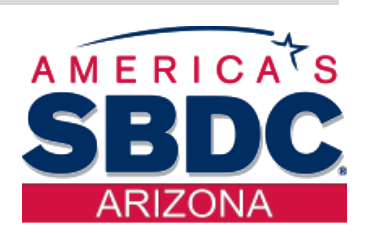

GOAL Make a plan Choose a Name Do an Internet Search to see if it is unique THINKING What kind of Business? Choose a Name

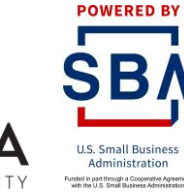

# Set Goals – Choose a Website Domain

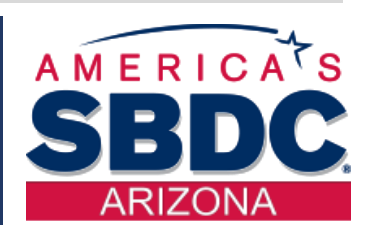

Purchase a Domain Name for your Website like www.xyzllc.com

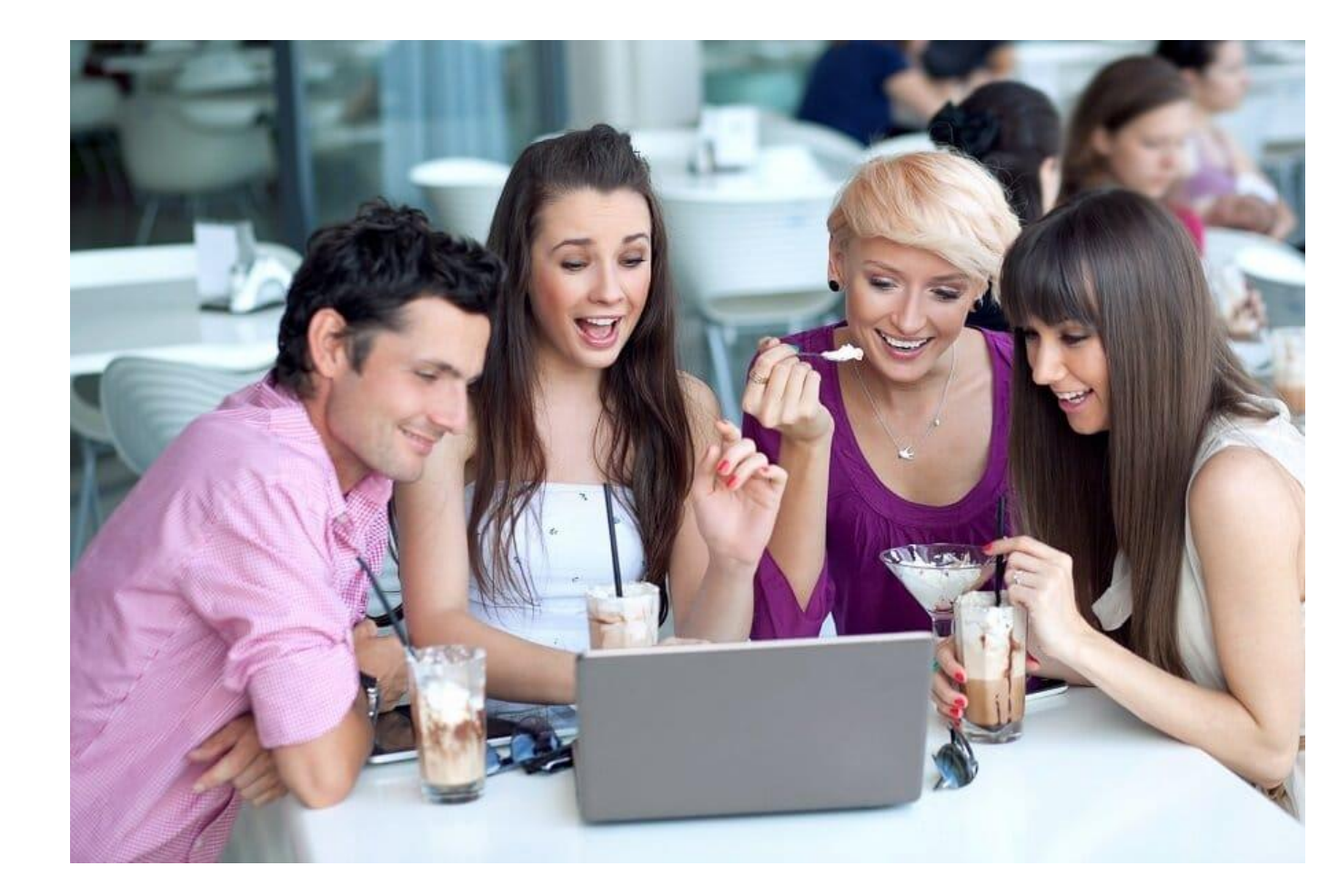

Pick a Domain Name

GOAL

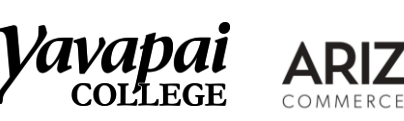

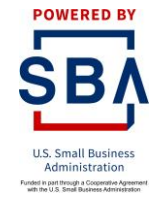

# **Check Entity Name**

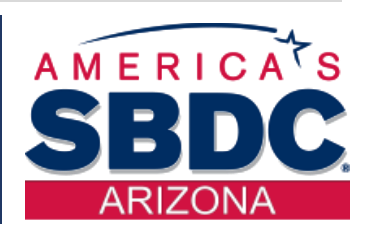

Check the Business Name GOAL

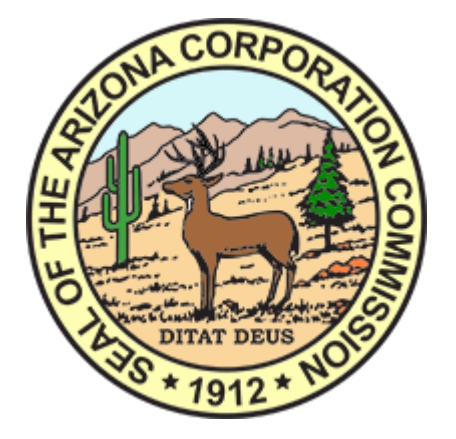

Check the entity name on the A.C.C. website to see if it is available (see if there are any corporations, LLCs, or trade names that are already using the name). Go to http://ecorp.azcc.gov/ under File, then Name, then Check Name Availability.

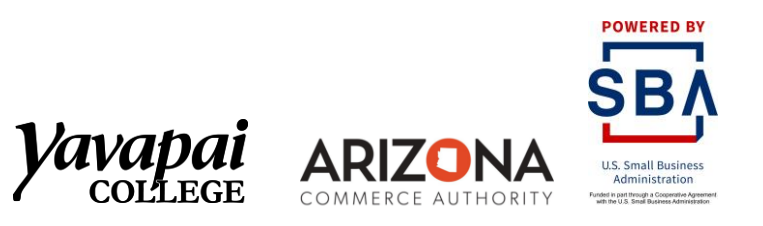

# Decide on Legal Entity

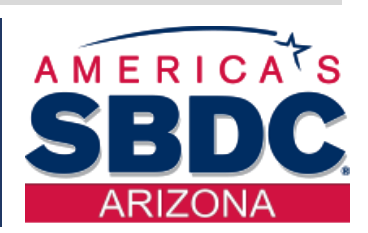

#### GOAL **Types of Legal Entities** ❑ Sole Proprietor ❑ LLC or PLLC (Limited Liability Company) ❑ Corporation (C or S) Create с. **Corp.** C Corp<br>S Corp a Legal **Business Structures**  $rac{5}{Corp}$ Entity LLC LLC. **DBA**

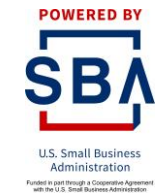

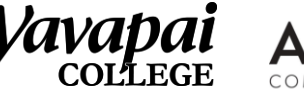

DBA

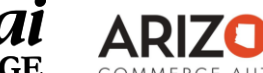

# Publish Your Business Entity

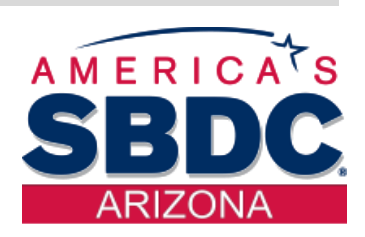

**POWERED BY** 

Publish your Legal Entity

## GOAL www.ACC.Gov/publicnotice

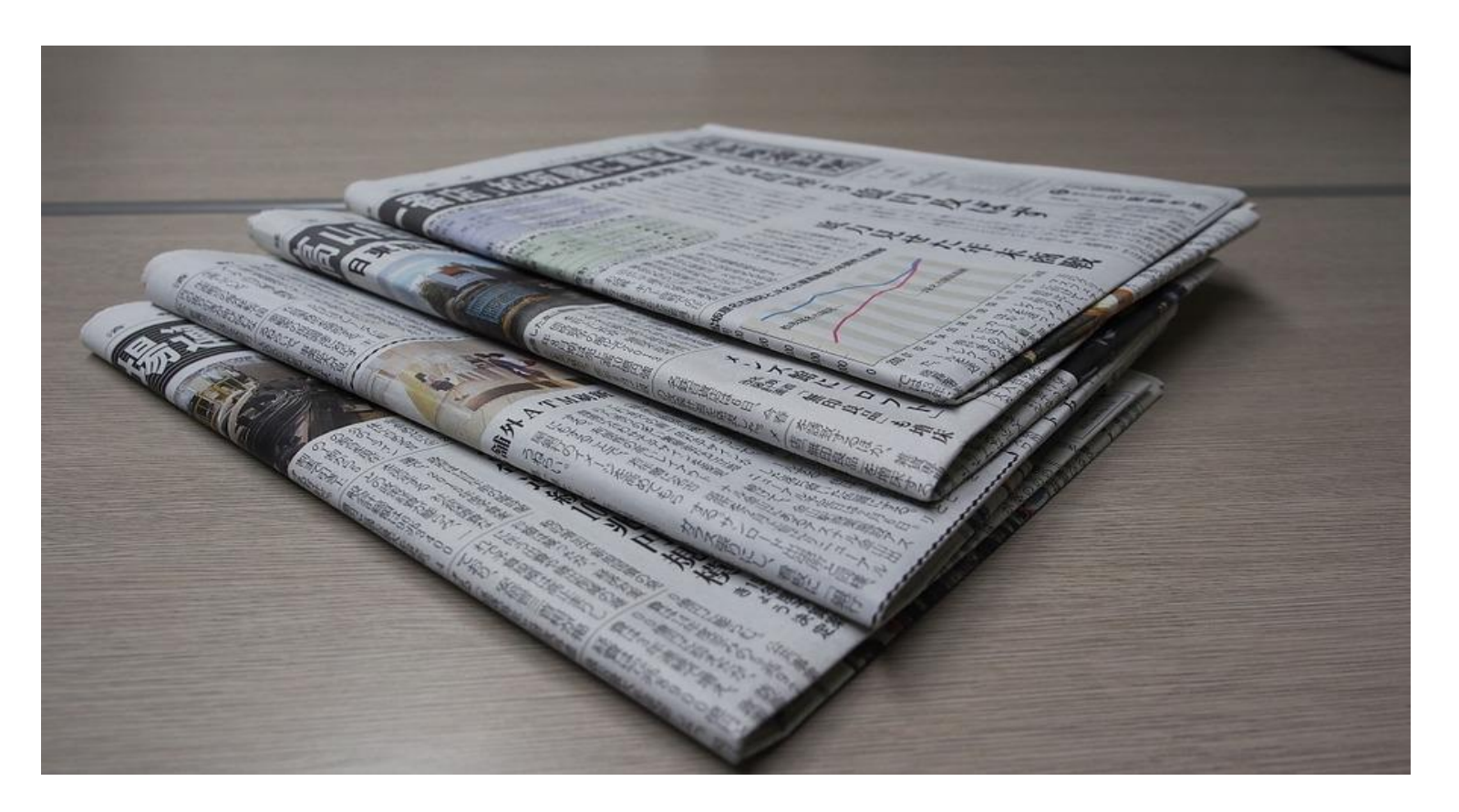

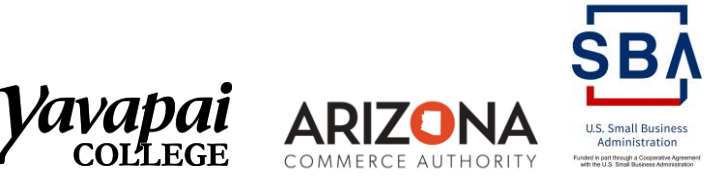

# Do You Need A TPT?

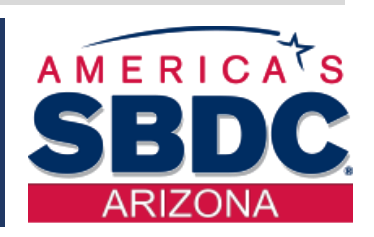

Check to see if you need to get a TPT

GOAL

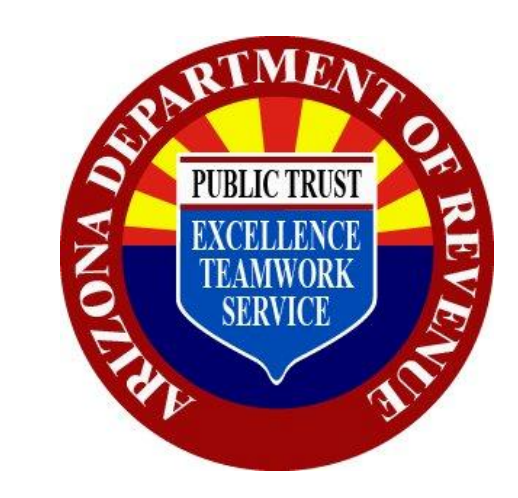

#### **AZ Department of Revenue**

You might need to complete a transaction privilege tax application (TPT) with the Arizona Department of Revenue. Check the ADOR website, www.azdor.gov

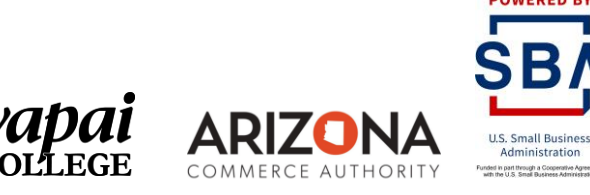

# City & County Licenses

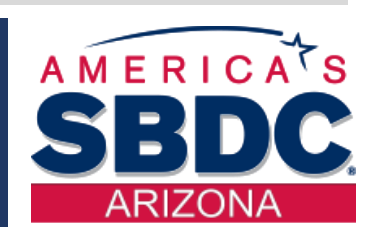

# **CITY OR COUNTY TAXES AND BUSINESS LICENSING**

Register with the city

GOAL

Register the business entity with the city in which the business is located (or county if you are in an unincorporated area). This is for transaction privilege tax purposes and also for any business or occupational licenses that the city requires.

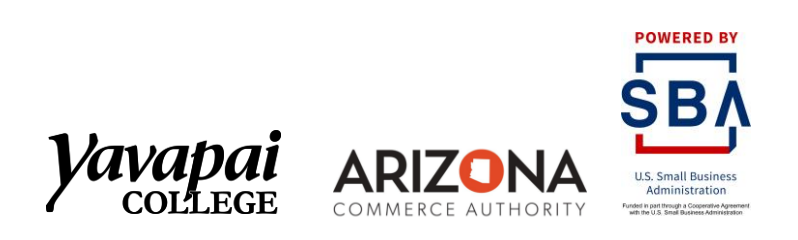

# Register with IRS

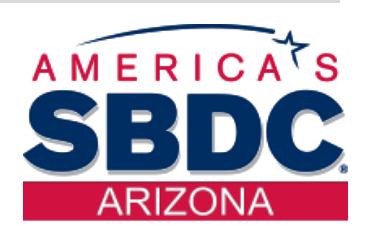

GOAL

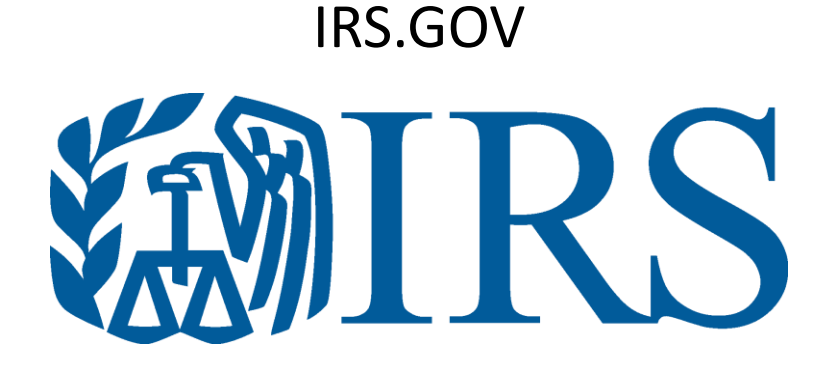

Register with the IRS

#### **FEDERAL EIN OR TIN – Internal Revenue Service**

Check the Internal Revenue Service (IRS) website www.irs.gov to obtain an EIN (employer identification number) or TIN (tax identification number) for tax purposes

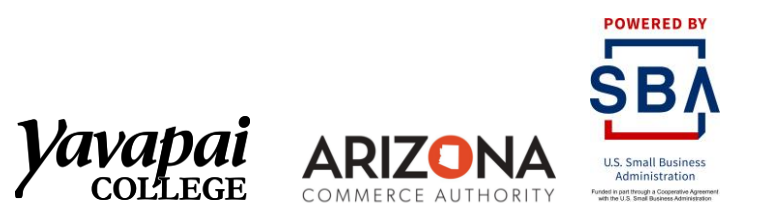

# Get a Business Account & Credit Card

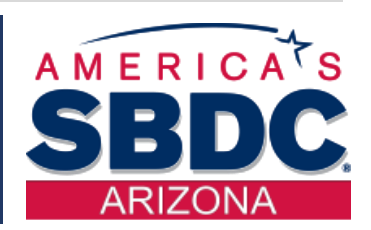

**BUSINESS CHECKING ACCOUNT TATE AT ALL** 

#### **BUSINESS BANK ACCOUNT**

Open a business account with your bank or credit union. Visit NAV.com for vendor list

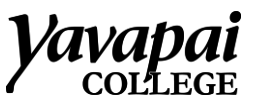

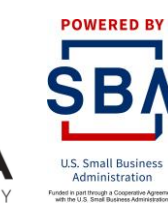

Open a business bank account

GOAL

### Create a Business Plan

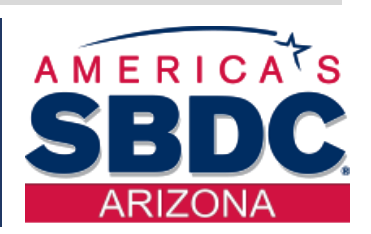

# GOAL

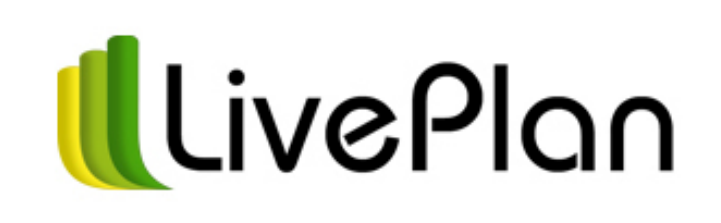

**Write a business plan**

Write a business plan SBDC offers a free intuitive tool to use Once you register on our website at [www.yc.edu/SBDC](http://www.yc.edu/SBDC) or for Maricopa [www.Maricopa-SBDC.com](http://www.maricopa-sbdc.com/)

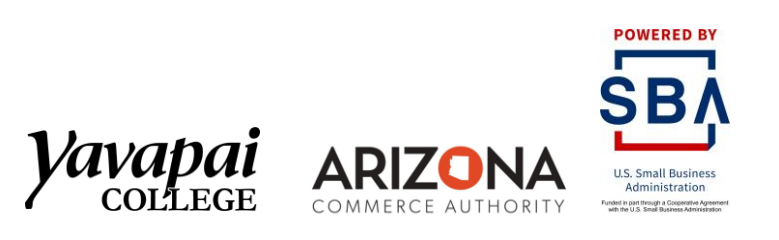

# Set up Accounting

# GOAL

Set up an accounting system

#### **Set up an accounting system**

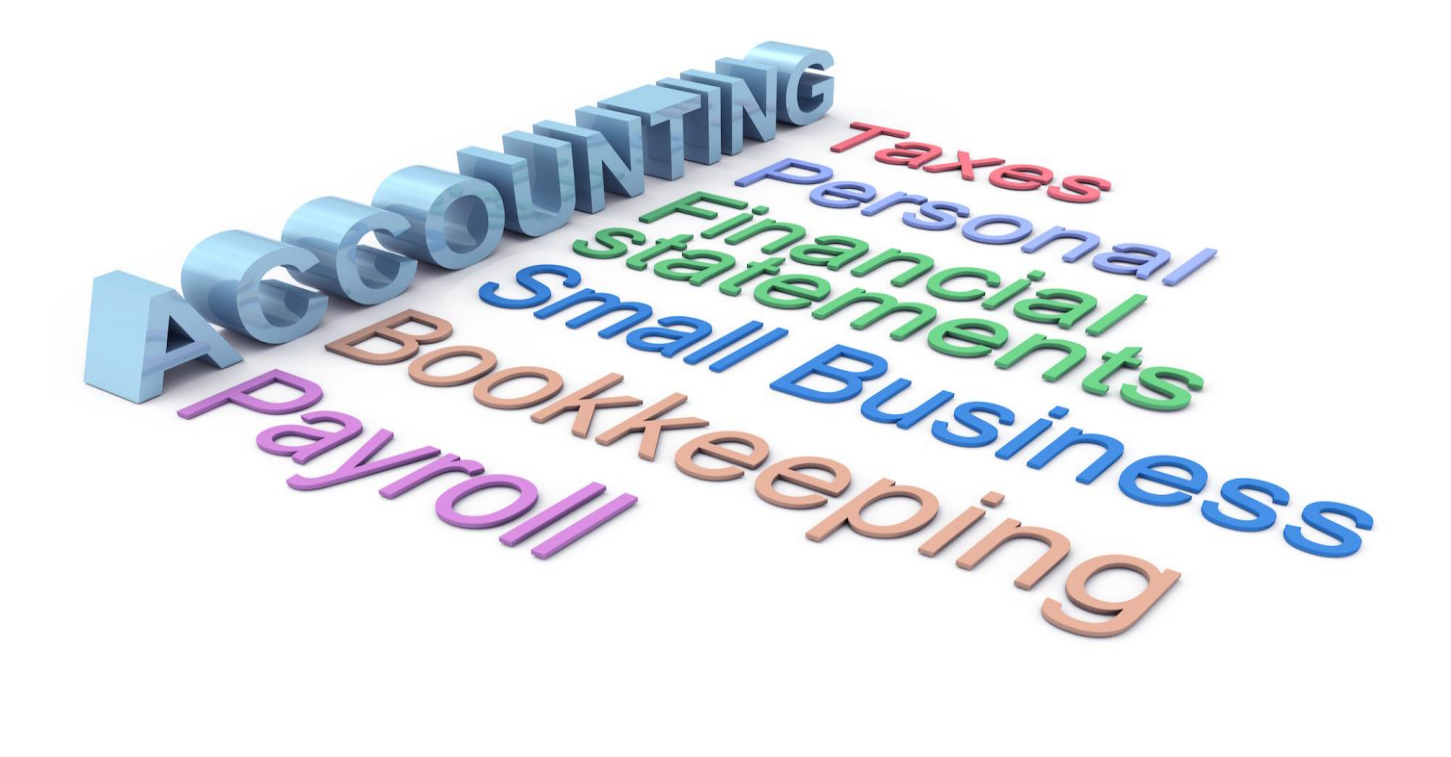

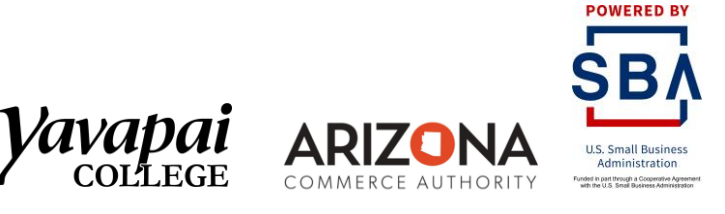

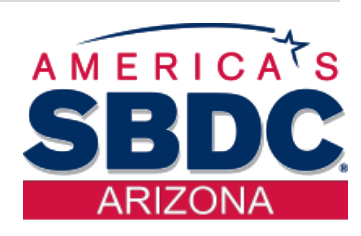

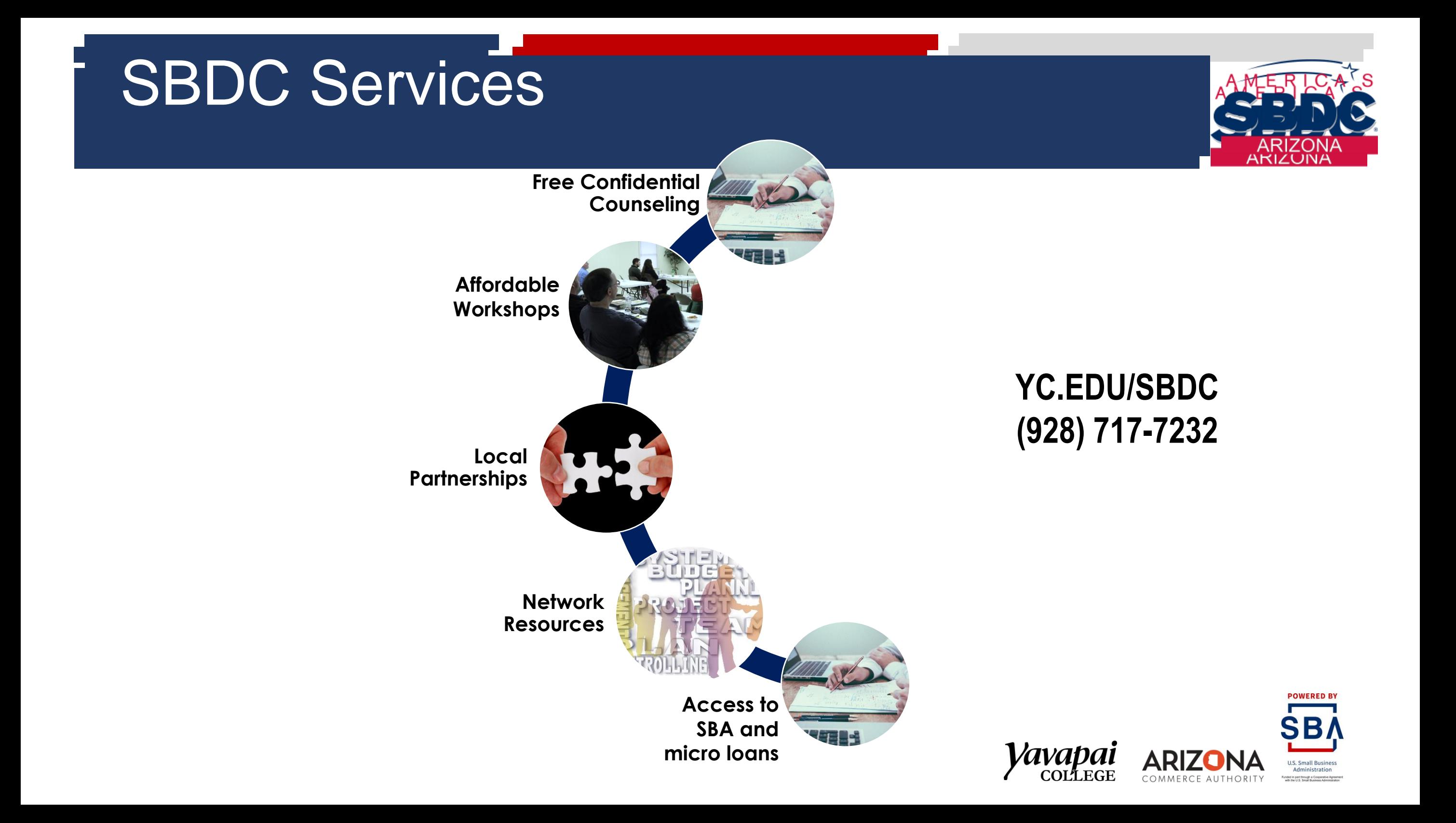